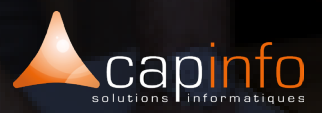

# **PLAN DE COURS Sketchup Pro:** Initiation & Perfectionnement

### **OBJECTIF DE LA FORMATION**

Appréhender et exploiter Revit au cours des différentes phases d'un projet : faisabilité, esquisse, APS, APD, permis de construire, plan de vente... Comprendre les enjeux de la maquette numérique.

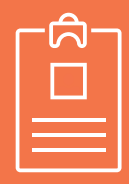

#### **LA FORMATION S'ADRESSE AUX :**

> Ingénieurs et techniciens professionnels des cabinets d'ingénierie et bureaux d'études structure et calcul qui souhaitent acquérir les compétences nécessaires en modélisation des données du bâtiment ainsi que le BIM.

#### Pré-requis :

> La maitrise de Windows et ou Mac et des bases informatiques sont obligatoires.

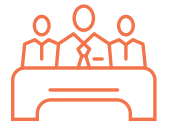

# **MODALITÉ DE FORMATION**

Type : Formation intra & inter entreprise Durée : 2 jours (7h/jour)

Lieu : Sur site, à distance ou dans les locaux de Capinfo

Horaire : 9h00 – 12h30, 14h00 – 17h30 Pauses : 10/15 min. en milieu de matinée et milieu après midi

Pause déjeuner : 12h30 - 14h00

Encadrement : La formation est dispensée

par l'un de nos formateurs au titre

d'architecte DPLG, enseignants à l'école

d'architecture de Strasbourg et de Nancy et ou ingénieurs.

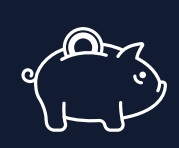

# **PRISE EN CHARGE OPCO**

CAPINFO, organisme de formation n°42 67 02 54 667, certifié Qualiopi, vous offre la possibilité de financer vos formations à les travers les organismes de fonds collecteurs.

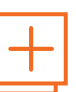

# **MOYENS PÉDAGOGIQUES**

- Accueil des participants dans une salle dédiée à la formation
- Une station de travail par participant équipée du logiciel sur lequel il est formé
- Vidéoprojecteur ou écran interactif et
- paperboard dans nos locaux
- Support de cours papier ou numérique
- Alternance entre présentation du formateur, présentation d'exemple de projet et travaux d'applications sur des cas concrets (exercices dirigés)

- Tour de table afin d'évaluer la compréhension et l'atteinte des objectifs tout au long de la formation

- Questionnaires et enquêtes de satisfaction en début, milieu et fin de formation
- Attestation et certificat de réalisation remis en fin de formation

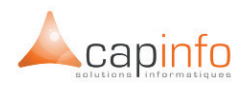

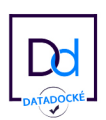

# JOUR 1

# **DÉCOUVRIR L'ENVIRONNEMENT DE SKETCHUP PRO**

La première journée est consacrée à la formation SketchUp. La seconde journée est orientée plateforme collaborative avec fusion des maquettes 3D (sketchup et ifc) + communication graphique et immersion temps réel.

### **INITIATION SKETCHUP PRO**

- > Méthodologie de travail (structure du projet, groupes, composants, matières, calques, ...)
- > Dessin 2D / Modélisation 3D
- > Bibliothèques (matières, composants, styles)
- > Styles graphiques
- > Scènes

#### JOUR 2

## **PERFECTIONNEMENT ET NOUVEAUTÉS SKETCHUP PRO**

- > Nouveautés SketchUp (outils 2d, sections, ...)
- > Imports 2D et 3D (dwg, maillages, ...)
- > Outil Terrain et géopositionnement

#### **PERFECTIONNEMENT ET OUTILS DE COLLABORATION & DE COMMUNICATION**

- > IFC : classification et export
- > Optimisation et structuration des modèles 3D pour les exports

> Découverte d'outils collaboratifs gratuits en ligne (Bim+ ou Trimble Conncet ou Tekla Bimsight), permettant de visualiser un projet par fusion des maquettes 3D informées (skp, ifc) des différents acteurs du projet (architecte, paysagiste, BE, ...). Ces outils permettent également d'échanger les informations liées au projet et de détecter des clashs.

> Découverte du logiciel d'immersion 3D Twinmotion, permettant de visualiser un projet en temps réel dans un environnement paysagé dynamique, et de créer en un temps record des images et des vidéos du projet